Remote Camera Monitoring Ghost крякнутая версия License Code & Keygen Скачать бесплатно [32|64bit]

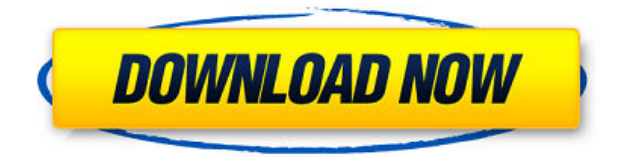

## **Remote Camera Monitoring Ghost Crack+ Free Download [Latest]**

Программное обеспечение для онлайн-мониторинга веб-камеры для Windows с использованием различных подключенных устройств. Камера использует различное программное обеспечение удаленного сервера для прямой трансляции изображений через Интернет. Это программное обеспечение может подключаться к вашему телефону, КПК, ПК и другие предметы для трансляции живого изображения. Вы можете либо запустить приложение в веб-браузере, либо загрузить приложение на объект, который хотите отслеживать. Вы можете использовать приложение для iPad для быстрого доступа к прямой трансляции видео, а также для остановки и запуска передачи. Это приложение можно использовать как для призрачных камер, так и для веб-камер любого другого типа. Вы можете создать канал на своей веб-камере, используя соответствующее серверное программное обеспечение для вашей веб-камеры. На их веб-сайте вы можете выбрать из различных бит OpenBroadcastAgent — это программное обеспечение для удаленного управления камерами. Когда камера начинает трансляцию, вы можете использовать это приложение, чтобы начать трансляцию с вашего компьютера. OpenBroadcastAgent может действовать как ретранслятор, транслируя один и тот же прямой эфир с любой камеры на всех подключенных зрителей. OpenBroadcastAgent — это программное обеспечение для удаленного управления, которое позволяет вам управлять и контролировать веб-камеры с вашего компьютера. С помощью этого приложения вы можете изменить Zeuscam предлагает удаленный доступ к видеопотоку с вашей веб-камеры через Интернет. Существует веб-утилита настройки, которая позволяет вам выбирать камеры, разрешение и качество для каждого канала. Zeuscam — программа для удаленного управления веб-камерами. С помощью этого приложения вы можете запускать и останавливать веб-камеру, просматривать ленту и выбирать параметры записи. Приложение мониторинга поддерживает две версии: Z2 Remote — Control VPC Pro, решение 3 в 1, позволяет снимать фото или видео с веб-камеры и отправлять их по электронной почте. Z2 Remote поставляется в трех комплектациях: - Управление версией vpc pro - Управление vpc pro как камерой - Управление vpc pro в качестве видеоредактора - Управление vpc pro как видеоредактором-захватом видео Z2 Remote - Capture vpc pro в качестве видеоредактора позволяет запускать и останавливать прямую трансляцию одним нажатием кнопки. Вы также можете Free WebCam Monitor, БЕСПЛАТНОЕ программное обеспечение для мониторинга веб-камеры. Это программное обеспечение может

контролировать веб-камеры на ПК, включая компьютер, ПК, iPad и другие. Вы можете управлять программой монитора с помощью мыши. Free WebCam Monitor поддерживает множество функций. Поддержка записи видео, воспроизведения, паузы и остановки. Поддерживает сохранение потока в видеофайл. Поддержка подключения к локальному IP

#### **Remote Camera Monitoring Ghost Free Download**

Приложение-призрак для удаленного мониторинга камеры позволяет транслировать локальную камеру через Интернет. Вы можете запустить свою веб-камеру через это приложение, а затем получить доступ к этому каналу с помощью браузера и медиаплеера. Вы можете управлять исходным IP-адресом веб-камеры, чтобы ваши зрители могли без проблем получать доступ к вашему прямому эфиру. Вы также можете настроить драйвер камеры и ручной захват, чтобы программа просмотра могла получить к ней доступ. Призрак удаленного наблюдения за камерой, совместимый с последними версиями Windows. (1. Установите программу. Запустите мастер установки, дважды щелкнув установочный файл, загруженный с нашего сайта. Следуйте инструкциям и закройте программу, если она попросит вас сделать это. (2) Нажмите кнопку «Добавить камеру», чтобы открыть окно аддона. (3) Выберите свою веб-камеру, если хотите. (4) Нажмите «ОК», чтобы закрыть окно надстройки. (5) Закройте панель управления. (6) Нажмите кнопку «Пуск», чтобы получить доступ к вашему локальному потоку. (7) Запустите приложение камеры. Вы когда-нибудь хотели увидеть свое собственное видео с веб-камеры с другого компьютера в режиме реального времени на своем компьютере? Это простое, маленькое и быстрое приложение позволит вам сделать это. Вы можете загрузить видеопоток с локальной веб-камеры с удаленной камеры на локальный компьютер. Призрак удаленного наблюдения за камерой — это простое программное обеспечение для видеотрансляций, имеющее множество полезных функций. Ghost для удаленного наблюдения за камерами — очень полезная программа, которую можно скачать бесплатно. (1) Запустите установочный пакет, загруженный с нашего сайта. Дважды щелкните установочный файл, чтобы установить программу, и следуйте инструкциям. (2) Выберите локальный видеопоток для загрузки. Дважды щелкните видеопоток, который хотите загрузить. (3) Выберите RemotCAMeter для установки. Дважды щелкните RemotCAMeter, который необходимо установить. (4) Нажмите OK, чтобы закрыть мастер установки. Призрак удаленного наблюдения за камерой устанавливается довольно легко и может быть удален с помощью функции «Установка и удаление программ» панели управления. Incredible Shift Соглашение об уровне обслуживания Соглашение об уровне обслуживания (SLA) — это соглашение между вами и вашим поставщиком, в котором излагаются детали обслуживания в контракте и обеспечивается надежная и безопасная рабочая среда. SLA являются ключевым компонентом вашей общей корпоративной цепочки поставок. Если вы используете поставщика управляемых услуг, SLA, которое вы подписываете с ним, вероятно, основано на их уровне обслуживания, по которому они должны быть сертифицированы. Наши SLA основаны на 1eaed4ebc0

### **Remote Camera Monitoring Ghost Serial Key [32|64bit]**

Удаленный мониторинг камеры — это простое и удобное приложение, которое позволит вам удаленно управлять веб-камерой вашего ПК. Приложение захватывает изображения с вашей веб-камеры и передает их на удаленный сервер. Приложение идеально подходит для потоковой передачи онлайн-видео или в качестве системы резервных камер. Это полностью бесплатное приложение. Как это работает:  $\Box$  Удаленное подключение к компьютеру с помощью браузера.  $\Box$ Затем приложение передает изображения с вашей веб-камеры на удаленный сервер.  $\Box$ Затем вы можете получить доступ к изображениям с удаленного сервера с помощью веб-браузера. Приложение загружает изображения со скоростью 15 кадров в секунду. Вы также можете воспроизвести прямую трансляцию с веб-камеры. <sup>[</sup>Это приложение работает с Windows Server 2003 и выше. Товарные знаки Удаленный мониторинг камеры использует следующие логотипы: AgfaPhoto является зарегистрированной торговой маркой Agfa photo Netherlands B.V. Инструмент AgfaPhotop был разработан AgfaPhoto и защищен авторскими правами AgfaPhoto NL B.V. Инструмент AgfaOptimotion был разработан AgfaPhoto и защищен авторскими правами AgfaPhoto NL B.V. Все логотипы, изображения и товарные знаки являются собственностью AgfaPhoto, и их соответствующие владельцы будут установлены. #' @param.header Имя файла XHTML, содержащего заголовки вкладок. #' @param.options Матрица параметров класса. #' @param \code{.env}\tab{См. документацию класса.} #' @param.context Среда сеанса R, которую можно использовать для восстановления R #' возражает, если пользователь прерван. #' @param.xtype Тип создаваемого кросс-табличного объекта. #' #' @return \tab{C} Объект класса \code{xtable} с полями #' \tab{id\\_names\,} \tab{name\\_names\,} \tab{desc\\_names\,}  $\tab{cmb\label{cmb}$  labels\,  $\sharp$  ' \tab{data\\_ref\\_names\,  $\tab{row\ names\}$ ,  $\sharp$  \tab{col\\_names\,  $\sharp$ . #' @seealso \code{\link{aggregateCrossTab}} #' #' @примеры \dontrun{ #' # Используйте именованные аргументы.

#### **What's New In?**

«Удаленный мониторинг камеры» — своего рода мультиплатформа, которая может удаленно контролировать и просматривать состояние вашего видеонаблюдения, включая включение / выключение питания и видео с камеры. Захват не только видео, но и аудио. Это решение простое, быстрое, удобное в использовании и достаточно надежное. Сэкономьте на обслуживании и уменьшите накладные расходы, а также наблюдайте за своей системой видеонаблюдения. Защита: «Удаленный мониторинг камеры» будет записывать видео, функцию аудиозаписи, которая может дать владельцу полную видеозапись событий, происходящих в базе данных, даже когда нет полиции, отключения электроэнергии или других проблем, для защиты безопасности вашего дома, сайт мониторинга является виртуальным на месте, при этом видео и аудио можно просматривать с помощью вашего любимого средства просмотра мультимедиа. Качество изображения и видео не идеальное, разрешение на выходе камеры не соответствует качеству высокой четкости, если качество изображения имеет проблемы, превышена пропускная способность маршрутизатора или потеря изображения, обратитесь в службу поддержки клиентов. Требования Тебе нужно: Программное обеспечение для удаленного наблюдения за камерой Мы отправим его вам (беспроводной или мобильный) (в

локальной сети) Операционная система Мобильный телефон Android, Linux, Windows, Mac, WinXP, Vista, 7, 8, 8, 10, Mac OS X (10.4, 10.5, 10.6, 10.7, 10.8, 10.9, 10.10, 10.11, 10.12 и т. д.) или Mac ОС Х (10.14, 10.15 и т. д.) (Беспроводная или мобильная, операционная система должна быть полной) Также на домашнем компьютере или ноутбуке, Широкополосный маршрутизатор (беспроводной или мобильный) (в локальной сети) Также в вашей домашней сети, Как установить (Виндовс) «Призрак удаленного наблюдения за камерой» будет загружен автоматически. Вернитесь, нажмите на рабочий стол, щелкните правой кнопкой мыши и выберите «создать ярлык». Введите адрес в браузере и нажмите «ОК», и ярлык будет сохранен на вашем компьютере. Затем щелкните ярлык и «Запуск от имени администратора» (или «Запуск от имени администратора», ярлык включен). Перезапустите программу, затем нажмите на программу «настройки». Нажмите на «внешний вход». Щелкните маленькую «стрелку вверх» слева от «местоположения». Выберите «Файловая система» или «Папка», если вам так удобнее. Ваше видео

# **System Requirements:**

1. Windows ХР/Виста/7/8 2. Двухъядерный процессор 1,5 ГГц (рекомендуется 1,3 ГГц) 3. 1 ГБ оперативной памяти 4. 300 МБ места на жестком диске 5. Совместимость с DirectX 9.0c Графика: NVIDIA GeForce 8800/8800GT 256 МБ, 1 ГБ, 2 ГБ или 4 ГБ AMD Radeon 9800SE или выше Звуковая карта: Звуковая карта, совместимая с DirectX 9.0c Контроль: Окна